## 5.0 Gambas-Architektur

Gambas-Programme werden überwiegend in der IDE entwickelt und getestet. Das Kapitel vermittelt Eindrücke von der Gambas-Architektur und zeigt Ihnen, wie die Programme Compiler, Archiver und der Interpreter von Gambas zusammenarbeiten. Sie erfahren, was sich hinter binärem P-Code verbirgt und wie Sie Programme mit Parametern starten.

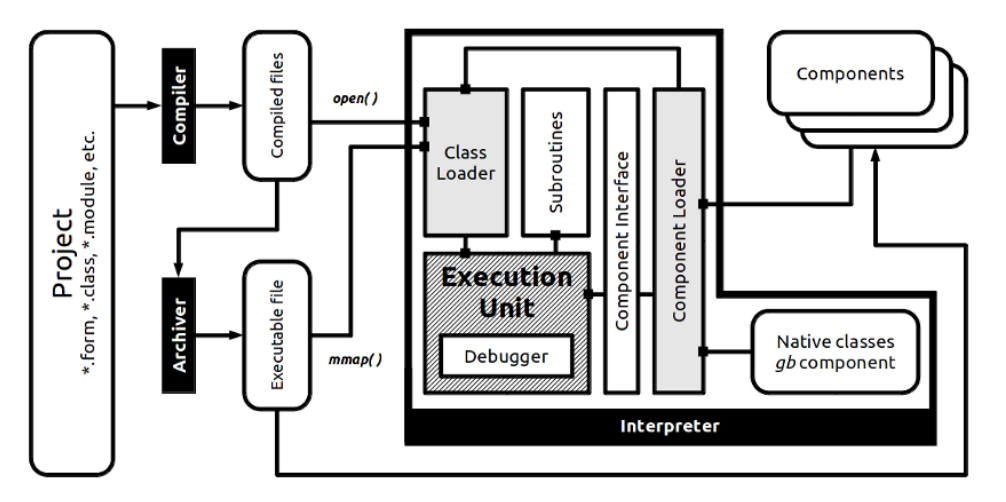

Abbildung 5.0.1: Gambas-Architektur (http://gambas.sourceforge.net/de/main.html)

In einem weiteren Kapitel 5.3.3 lernen Sie, wie man Gambas- Ausdrücke vom Interpreter komfortabel auswerten lassen kann. An Gambas als Skriptsprache kann man sich schnell gewöhnen, weil Sie alle Anweisungen von Gambas in Ihren Gambas-Skripten verwenden können. Das Rüstzeug für diese lokalen Skripte vermittelt Ihnen der Inhalt des Kapitels 5.4 Gambas-Scripting. Den engen Bezug zum Kapitel CGI werden Sie bei der Behandlung der webbasierten Skripte erkennen, wenn gezeigt wird wie Sie das Gambas-Programm *gbw3* einsetzen.